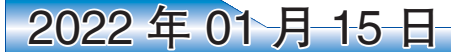

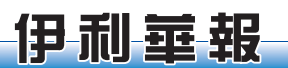

# 2022 MidTown Membership Campaign Kickoff

land. Despite the COVID-19 pandemic continuing to upend our lives, the MidTown team hit the pact across the neighborhood:

We completed MidTown's largest ever undertaking - the CLEVELAND WALLS! International Mural Program--- - a weeklong festival that signaled the powerful role arts and culture can play in community and neighborhood development. This endeavor brought together so many of MidTown's wonderful partners to show Cleveland, along with the world, the rich culture we have in our neighborhood.

MidTown released the MidTown Neighborhood Vision Plan in July, a dynamic plan that outlines our community's ambitious plans for the next five years. The plan incorporates input from our stakeholders and residents and will be instrumental in helping our neighborhood to thrive.

Catalytic construction projects  $-$  the new Cleveland Foundation headquarters, Foundry Lofts market-rate apartments, new MAGNET headquarters, and Minute Men corporate expan $sion$  — all broke ground last year and show limithood.

What will 2022 bring? New public spaces aground running last year and had a positive im-<br>long Chester and Payne Avenues, along with the continuation of our tree plan which will add 175 more trees to the neighborhood for a second year. The launch of a "Community Improvement District" in the eastern half of MidTown, bringing the successful downtown "clean and safe" program to MidTown along with community wellness ambassadors. A new community empowerment team working to build neighborhood development capacity in our community, connect residents with workforce training opportunities, and bridge the digital divide. More programming designed to build community connections. Continued work to realize the historic rehab of the Warner & Swasey building and the first Innovation Community building adjacent to the Cleveland Foundation. We are confident that these projects will become essential cornerstones of the MidTown community in the years to come.

> Our neighborhood's growth and success are driven not just by our tremendous MidTown team, but by the work, passion, and dedication of

make up our neighborhood. We couldn't have or at any point during the year. done any of this without your help, and we hope stronger in 2022.

Membership support last year was invaluable in helping accomplish our shared achievements in the neighborhood. We hope we can count on your membership and partnership again in 2022. Membership accounts for 40% of Mid-Town Cleveland, Inc.'s budget and supports our immensely talented and dedicated team who get up every day to work on making MidTown a better place

Will you please consider a membership of \$400 in 2022?

There are many easy ways to join: (1) complete the form online on our website; (2) mail a check to our office at 5000 Euclid Ave, Suite 100, Cleveland, OH 44103; or (3) call Carm Kelly in our office at  $216-391-5080 \times 100$  to join or to schedule a meeting with one of our team members. Our membership campaign is focused in the first quarter of the year to help us better plan our activities for the year. We ask that you make

2021 was a huge year for MidTown Cleve- less possibility for development in the neighbor- the people and organizations like yours who your pledge now, and payments can be made now

綜合消息 P05

We know COVID has been difficult on you'll continue to help MidTown grow even many of our members; please let us know if membership is a challenge for you this year and we will work something out. We value your commitment to and engagement with our organization tremendously.

> Thanks in advance for your partnership and support! We look forward to partnering with you towards incredible success (and a return to normalcy) in 2022. Sincerely,

#### **Paul Deutsch Jeff** Epstein **Matt Salmon**

Executive Director Chair, Board of Trustees Membership Chair

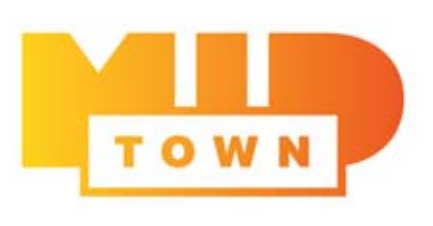

### from the Ohio Hospital Association.

The Ohio Department of Health and the Ohio Hospital Association are evaluating the situation in Ohio's hospitals daily to assess and maximize staffing to ensure Guard members are assisting in locations with the most critical needs. Hospitalizations for COVID-19 and non-COVID-19 patients and testing needs change every day, and staffing adjustments are being made accordingly.

As COVID-19 cases continue to rise, maintaining up-to-date vaccination remains the best tool against COVID-19 hospitalization and death. As Ohio is experiencing record-setting hospitalizations amid the spread of the Delta and Omicron variants, it's critical that Ohioans follow prevention strategies including getting vaccinated, getting a booster shot if eligible, wearing face masks, washing hands frequently, getting tested, and staying home if sick, even if symptoms are mild.

COVID-19 vaccines are widely available throughout the state at doctor's offices, community vaccine clinics, hospitals, community health centers, pharmacies, and more.

Statewide, many providers offer walk-in appointments, or Ohioans can schedule a vaccination appointment at gettheshot.coronavirus.ohio. gov. Ohioans who want to learn more about COVID-19 testing, and the safety, efficacy, and side effects of COVID-19 vaccines should talk to their doctor, nurse, or pharmacist, or visit coronavirus.ohio.gov/vaccine.

**MIKE DEWINE** 

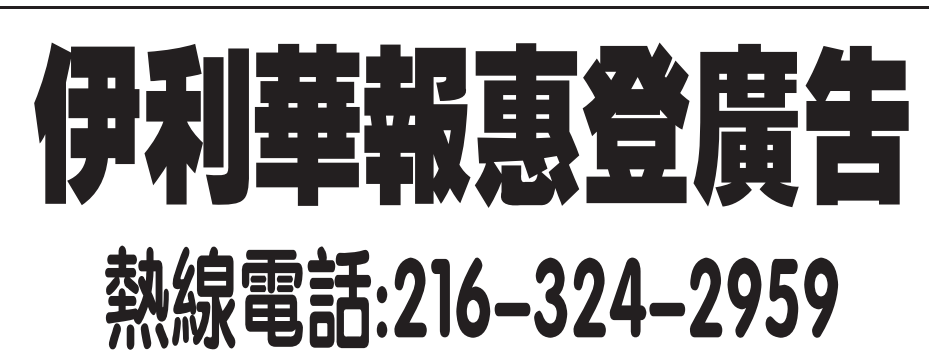

### **Ohio Expands COVID-19 Testing Locations** with Support from Ohio National Guard

(COLUMBUS, Ohio)-Ohio Governor at 2540 Olentangy River Road, Columbus. Mike DeWine today announced additional Guard Dayton: (Premier Health) Miami Valley Hospital, deployments to support COVID-19 testing locations across the state, including three testing locations in Cincinnati.

'We are grateful that National Guard members are continuing to fill critical roles in our state's response to this pandemic, especially as the strain on our health care providers continues," said Governor DeWine. "As cases increase across the state, the best thing Ohioans can do is to stay up to date on their COVID-19 vaccine.'

The National Guard is now supporting 12 testing locations across the state as part of ongoing efforts to ease some of the burden on the state's hardest-hit hospitals as Ohio is experiencing the highest number of COVID-19 driven inpatient hospital-

izations, ICU admissions, and patients on ventilators seen throughout the pandemic. Today, the Ohio Hospital Association reported 6,727 inpatient hospitalizations.

### At this time, the Ohio National Guard has been deployed to support the following testing locations:

Akron: Atrium Testing Site (Summa Health), 1077 Gorge Blvd., Akron.

Canton: (Aultman/Cleveland Clinic Mercy), Stark County Fairgrounds, 305 Wertz Ave. NW, Canton

Chillicothe: Adena Regional Medical Center, 272 Hospital Road, Chillicothe

Cleveland: Walker Center (Cleveland Clinic and University Hospitals), 10524 Euclid Ave., Cleveland.

Columbus: (Ohio State University Wexner Medical Center), first floor of the CAS parking garage

1 Wyoming St., Dayton Mansfield: Avita Ontario Hospital, 715 Richland Mall, Mansfield

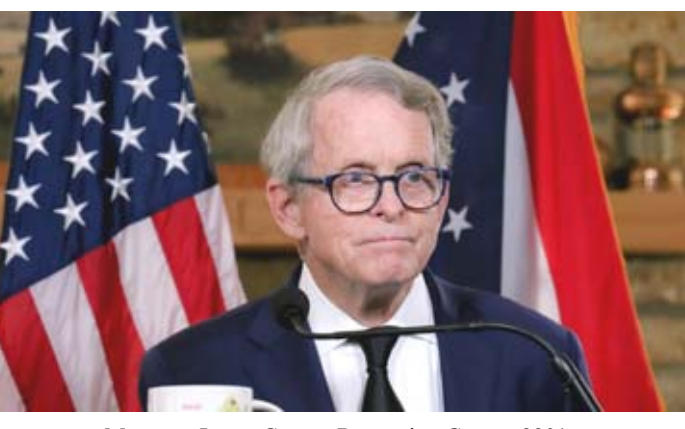

Maumee: Lucas County Recreation Center, 2901 Key St., Maumee

Zanesville: Genesis Hospital, 2951 Maple Ave., Zanesville

Cincinnati: (Ethos Laboratories), Crossroads Church, 990 Reading Road, Mason

Cincinnati: (Ethos Laboratories), Riverbend, 6201 Kellogg Ave.

Cincinnati: University of Cincinnati, 321 Albert Sabin Way, Cincinnati.

#### **COMING SOON:**

Dayton: Dayton Children's Hospital, 1 Children's Plaza, Dayton

"Our men and women are supporting about a dozen testing sites throughout Ohio, helping to provide additional opportunities for our fellow Ohioans to be tested for COVID-19. We have been fulfilling COVID-19 missions for more than 20 months, and we are committed to supporting our state during this time of need," said Maj. Gen. John C. Harris Jr., Ohio adjutant general.

ASIAN SERVICES IN ACTION

The total deployment of National Guard members working with Ohio's healthcare systems is now at 2,300 members. This includes approximately 200 Guard members offering medical support, and approximately 2,100 offering

general support, including testing, food services, in-hospital patient transportation, administrative tasks, and more.

The testing locations are helping to divert testing traffic from hospital emergency rooms. For example, since the launch of the Walker Testing Center in Cleveland, more than 22,000 people have been tested, averaging more than 1,100 people daily.

"Ohio hospitals appreciate the continued support and service of the Ohio National Guard during this critical time of healthcare need re-

lated to COVID-19. The testing locations organized by the Guard and hospitals have been extremely important to provide this dedicated service to give better access to testing while alleviating demand of hospitals' emergency departments. We will continue to assess daily the needs for testing and the best utilization of Guard support during this surge," according to a statement

室榔

**SOCIAL SERVICE OFFICES - www.asiaohio.org |** @asiaohio Cleveland: 3631 Perkins Avenue, Suite 2A-W, Cleveland, OH, 44114 (T) 216-881-0330 (F) 216-881-6920 We've Moved! Akron: 370 East Market, Akron, OH 44304 (T) 330-535-3263 (F) 330-535-3338 INTERNATIONAL COMMUNITY HEALTH CENTERS - www.ichcohio.org | @ichcohio Walk-ins Welcome. Accepting New Patients. Call for Appointments. We've Moved! 2999 Payne Avenue Suite 140, Cleveland, OH, 44114 (T) 216-361-1223 (F) 216-361-1568 Akron: 370 East Market Street, Akron, OH 44304 (T) 234-312-3607 (F) 234-312-3609

ICHC

**JAPANESE CUISINE** 

Dr. Wen

Acupun 中/西 成藥

可爲車診療報

靑痛

律索

157

tani -

## 疫情期間提供外賣 歡迎品嚐健康素食

Tel: (440) 442-7098: WWW.OTANIRESTAURANT.COM Add: 1625 Golden Gate Plaza, Mayfield Heights, OH 44124-3490

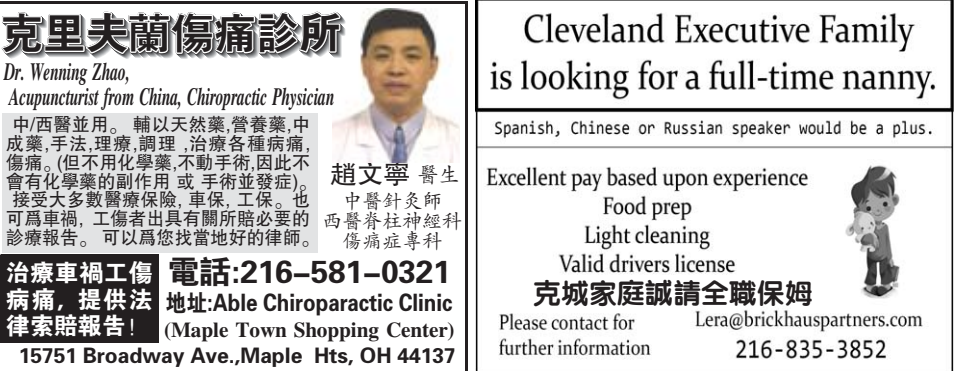